## **FluidSIM**

## **Elektropneumatischen Schaltplan für die Montageanlage erstellen**

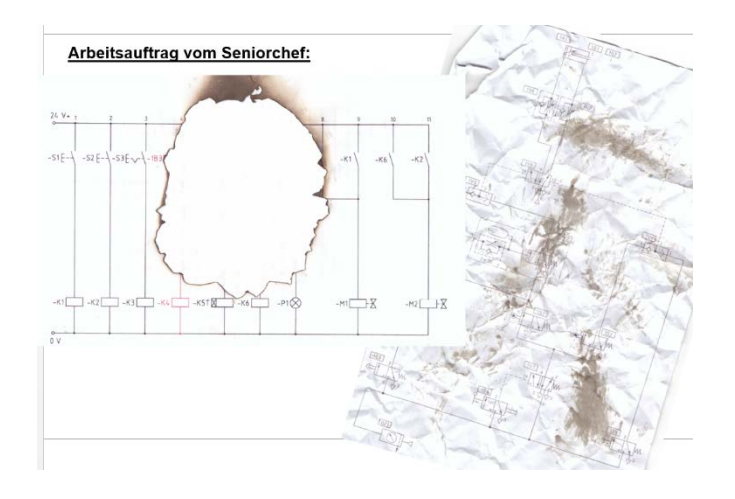

- 1. FluidSIM: auf Rechner (schulspezifisch) vorstellen
- 2. FluidSIM: Möglichkeiten für Selbststudium aufzeigen

z. B: https://www.youtube.com/results?search\_query=fluidsim

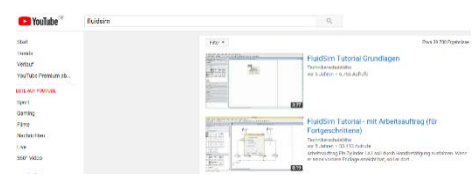

3. Arbeitsauftrag: Erstellen eines elektropneumatischen Schaltplans und Simulation.